Facultad de Ciencias Astronómicas y Geofísicas. UNLP

Dr. Julián L. Gómez; Dra. Ana Carolina Pedraza De Marchi; Dra. Claudia L. Ravazzoli

## Introducción

La asignatura donde ejercemos la docencia se denomina "Métodos Potenciales de Prospección" y corresponde al quinto y último año de la carrera de Geofísica. La materia se dicta en la Facultad de Ciencias Astronómicas y Geofísicas, de la Universidad Nacional de La Plata, localizada en el Paseo del Bosque de la ciudad de La Plata. En breves palabras, los métodos potenciales utilizan datos de gravedad y de campo magnético terrestres en el contexto de aplicaciones geológicas y geofísicas (Blakely, 1996). Estos métodos desempeñan un papel muy importante en la exploración del petróleo y el gas, en la minería, y en estudios arqueológicos.

Creemos que la formación de Geofísicos en la facultad debe atender a las demandas de calidad y excelencia profesional por parte de las empresas y de los organismos de ciencia y técnica nacionales e internacionales. En tal sentido y considerando que se trata de una asignatura del último año, el dictado de la asignatura propone contribuir al logro de tal formación, teniendo en cuenta los constantes avances en las aplicaciones de la disciplina.

# Motivación y objetivos

Compartiendo la misma motivación de Brunton y Kutz (2022), nuestro deseo es ofrecer un curso en modalidad virtual que resulte inspirador, entretenido y que empodere a los estudiantes como jóvenes profesionales. Para ello, buscamos en la modalidad virtual capturar la esencia de las clases presenciales y además tener un registro permanente y público de ellas en el mundo digital. Nuestra motivación reside en generar un espacio donde mantener la temática de las clases teóricas y los trabajos prácticos actualizados, relevantes y de interés para las alumnas y los alumnos que cursan la asignatura.

### Clases prácticas: propuestas surgidas durante el aislamiento

Para el diseño de los trabajos prácticos, nuestra intención es aplicar las herramientas que la disciplina utiliza para resolver distintas problemáticas y cuyos fundamentos son presentados en las clases teóricas. Para ello construimos actividades prácticas reproducibles.

Nos motoriza que los alumnos y las alumnas puedan implementar los algoritmos sugeridos en la literatura científica más reciente. Para ello, incentivamos la lectura comprensiva de los textos científicos para extraer el conocimiento pertinente para la implementación de los algoritmos propuestos, una tarea que puede resultar muy desalentadora sin una adecuada dirección y estímulo. También nos detenemos en la adecuada visualización de los resultados para la interpretación y la divulgación del trabajo realizado. A lo largo de todas las clases prácticas  $\omega$ 

intentamos destacar los conocimientos adquiridos durante la carrera para ser utilizados en otros ámbitos, quizás no necesariamente vinculados con la geofísica. En última instancia nuestro deseo es incentivar a que las alumnas y los alumnos perciban el valor de su conocimiento. Así como también la multiplicidad y el alcance de sus habilidades en diferentes horizontes laborales.

Las clases prácticas digitales también persiguen en segundo plano el paradigma de la investigación reproducible (Peng, 2011) o ciencia reproducible (Rodríguez-Sánchez et al., 2016): hacer ciencia o desarrollo tecnológico de manera que los flujos de trabajo que generan los resultados de la problemática puedan ser obtenidos nuevamente por un lector curioso, un profesional con un interés definido o, en nuestro caso, los alumnos y alumnas que deciden cursar la asignatura.

Una propuesta sostenida a lo largo del tiempo en las clases prácticas fue la de alejarse paulatinamente de la dependencia del uso de software con licencia para la resolución de los problemas planteados. La virtualidad obligatoria aceleró la culminación de este proceso de transformación. Al inicio de las clases virtuales, la cátedra puso a disposición una galería de demostraciones de cómo resolver las consignas de los ejercicios haciendo uso de herramientas de software libre (Williams, 2011). Fue muy interesante observar durante las clases virtuales de los trabajos prácticos como se sugerían análisis paralelos a los presentados en la práctica y los propios alumnos ofrecían la solución por medio de sus propias herramientas.

Consideramos también de interés motivar a los alumnos y alumnas con nociones de temáticas de gran impacto, como lo es hoy la rama de optimización no lineal conocida como aprendizaje automático (o machine learning, en inglés) y el empleo del álgebra lineal en la tecnología. Como es sabido, el aprendizaje automático agrupa estrategias capaces de interpolar y clasificar información. En los últimos años estas temáticas han dado muestras concretas de su enorme aplicabilidad en ciencia, tecnología, e industria (Chollet, 2022). Por ello, indagamos en la implementación de estas herramientas para resolver algunas de las tareas prácticas de la cátedra desde la perspectiva de aprendizaje automático. También buscamos generar conciencia del uso de estas tecnologías cuando son aplicadas en otros campos (O'neill, 2017).

En el primer encuentro virtual de los trabajos prácticos recibimos a los alumnos describiendo los resultados generales de unos cuestionarios que habían completado al momento de su inscripción. Estos cuestionarios son disparadores para romper el hielo. En ellos hacemos preguntas técnicas y también humanas. Por ejemplo, lenguajes de programación que utilizan, hobbies personales, y la visión personal sobre la carrera de geofísica. ¿Están contentos con la carrera? ¿Qué harán una vez recibidos?. A continuación, revisamos los lineamientos generales de la propuesta de los trabajos prácticos en modalidad virtual. Recorremos luego el material alojado en la página web que construimos en la cátedra para la asignatura. Por último, analizamos ejemplos ilustrativos de cómo utilizar y explorar los recursos digitales que elegimos para dar sostén a las prácticas: el lenguaje de programación Python y las notebooks Jupyter.

Al momento de la evaluación de los trabajos prácticos consideramos problemas para resolver como se hace en la práctica diaria: por medio de la simulación numérica y colaborando en equipos multidisciplinarios. Por ello, y para reducir la sobrecarga de tareas a las cuales los alumnos podían estar expuestos durante la virtualidad obligatoria, nos decidimos a presentar problemáticas a resolver en grupos. Los grupos podían ser generados al azar o con la opción de elegir a los integrantes. Los alumnos decidían entre estas dos modalidades por consenso.

Una vez superada la virtualidad obligatoria, la propuesta de trabajar en equipos para resolver la consigna con la cual aprobar los trabajos prácticos continuó. En el último dictado de los trabajos prácticos inauguramos un esquema de resolución por grupos en cascada. Cada grupo elige una tarea a resolver que luego es puesta a disposición del grupo siguiente, el cual necesita de estos resultados para resolver su consigna.

Para ello diseñamos una problemática general, que para ser resuelta debía ser fragmentada en distintas tareas concatenadas que cada grupo optaba por resolver. Vimos que la propuesta generó interés en los alumnos y que además generaba un incentivo extra: llegar a término con la tarea a resolver para que el siguiente grupo pueda realizar su trabajo. Cada grupo disponía del software necesario y las visualizaciones pertinentes al grupo que continuaba la labor.

Esta forma de evaluación supuso un tiempo extra de diseño por parte del plantel docente, pero los resultados no tardaron en aparecer. Somos conscientes que esta estrategia es mucho más sencilla de implementar en grupos reducidos de alumnos, que es el panorama histórico en el cual ejercemos la docencia en la cátedra. Cabe destacar que rara vez recibimos grupos que superan un total de 15 alumnos.

La virtualidad simplificó muchísimo coordinar horarios extracurriculares donde hacer consultas, tanto sobre los trabajos prácticos como sobre las teorías. Claramente, el no tener que viajar a la facultad para realizar consultas o resolver inquietudes, fue fundamental. Alcanzaba con coordinar un horario en el cual asistir a la sala virtual. El tiempo que habríamos de utilizar para el traslado hacia el espacio donde se daría lugar a la consulta presencial, era muchas veces el tiempo en el cual podíamos resolver las dudas.

Para cerrar los trabajos prácticos, consideramos además incluir un encuentro virtual con algún egresado de la facultad. La temática de base era simplemente relatar las vivencias asociadas al desarrollo de la profesión, tanto en la industria como en la academia, con las herramientas adquiridas durante la carrera. Consideramos que esta modalidad podría tratarse de una buena forma de acercar a los alumnos experiencias de primera mano e incentivar el ánimo - a veces alicaído - sobre el final de la carrera.

#### Clases prácticas: incorporación de tecnologías y diseño de materiales digitales

Nuestro objetivo al inicio de la pandemia era incorporar a la asignatura en el mundo digital y hacer una transición efectiva entre la modalidad presencial con la inesperada modalidad virtual obligatoria. Nuestro deseo era ser pragmáticos en el diseño de los materiales digitales, ya que entendíamos que no había necesidad de ser innovadores ni tampoco originales.

Los problemas analizados en la cátedra, por tratarse la misma de una asignatura del último año de la carrera de Geofísica, requieren del análisis numérico y el procesamiento de señales digitales para su resolución. Nuestra convicción es que son estas las herramientas que permiten resolver los problemas reales a los cuales se enfrenta un profesional de las geociencias en la actualidad. Para acercar a los alumnos de manera directa y transparente a las aplicaciones decidimos utilizar el lenguaje de computación Python. La elección de Python se debe a que es software libre y está ampliamente difundido en la comunidad científica y en la industria.

El diseño de las clases virtuales debía por lo tanto integrar el empleo de código computacional para resolver el problema de interés. De ser posible, queríamos utilizar un sólo soporte digital para describir el problema utilizando el lenguaje matemático cuando es necesario, escribir los códigos computacionales y realizar las visualizaciones pertinentes. Nuestra propuesta requería entonces de una herramienta fundamental, que integrara estos aspectos. Por ello, decidimos emplear las notebooks Jupyter (de ahora en más, NJ) en los trabajos prácticos.

Una NJ es una aplicación que corre utilizando un navegador web como interfaz gráfica. Las NJ permiten un rápido análisis exploratorio de ideas y prototipos de métodos numéricos. Consideramos que esta herramienta facilita la colaboración y la reproducción de trabajos científicos, así como también la comunicación de conceptos académicos que involucran descripciones matemáticas y código computacional. Las NJ resultan idóneas para dar sostén a los trabajos prácticos. Ellas permiten alojar en un mismo medio el texto para la descripción del problema, donde la notación matemática puede incorporarse de manera muy natural, el código computacional para resolver la problemática planteada e imágenes para analizar e interpretar los resultados.

Las clases digitales en formato de NJ representan además un intento de volcar lo que sucede en el aula con el pizarrón, donde describimos el problema, y el proyector donde presentamos los códigos computacionales a las alumnas y los alumnos. El desafío era entonces importante: había que pensar en cómo transcribir lo que se daba naturalmente en las clases presenciales, de la misma manera que L. Susskind hace con sus clases presenciales de física en la universidad de Stanford, las cuales existen tanto en papel (e.g., Susskind y Hrabovsky, 2020), como en soporte audiovisual.

Las notebooks terminan siendo un relato muy completo de los ingredientes principales de una clase práctica de la cátedra. En nuestra propuesta docente, las NJ permiten agrupar los puntos más relevantes de la resolución de una problemática planteada en la clase teórica. Es un medio que nos permite ser autocontenidos y mostrar paso a paso, de manera reproducible, como atacar un problema, resolverlo y analizar los resultados. Claramente, no somos los únicos en hacer uso de este recurso con fines docentes. Con el empleo de las NJ buscamos alinearnos a una tendencia global de enseñanza de las geociencias que requieren el uso de herramientas numéricas.

Para agrupar los materiales digitales de la cátedra, decidimos construir una página web y difundirla desde un servidor de nuestra Facultad, a la cual se accede desde <http://carina.fcaglp.unlp.edu.ar/mpp/>, sin necesidad de crear un usuario o de pertenecer al cuerpo de estudiantes que cursan la cátedra. La Figura 1 muestra la página principal con el organigrama de la experiencia digital propuesta. Disponer del material de la cátedra en todo momento facilita tanto a los alumnos como a los docentes consultar el contenido completo de la cátedra en todo

momento (Figura 1)

El material disponible en la página web está ordenado en dos partes. Las clases teóricas y las clases prácticas. En las clases teóricas se ofrecen una serie de videos, anotaciones y material de lectura sobre los temas que constituyen y abarcan el programa de la materia. Las prácticas se ofrecen en archivos PDF como una serie de problemáticas a resolver respecto a los temas analizados en la teoría. Para cada una de las prácticas existe a partir de la virtualidad obligatoria una NJ que resuelve una o más de las inquietudes planteadas, de una manera clara y reproducible. La Figura 2 muestra un ejemplo de una NJ de la cátedra. La Figura 3 presenta otra actividad práctica que es resuelta por medio de una NJ. Existen además una serie de notebooks con material suplementario y que

 $\omega$ 

consideramos de interés al conocimiento general de los alumnos. La página web ofrece además los datos sintéticos y reales para atacar los problemas planteados, enlaces a material suplementario para responder a inquietudes de los alumnos que exceden los alcances de la cátedra. Por último, disponemos de una guía detallada para acompañar a los interesados que eligen instalar la tecnología digital utilizada para los trabajos prácticos en computadoras personales.

#### Clases teóricas: propuesta, incorporación y diseño de tecnologías digitales

El dictado histórico de las clases teóricas se realizaba utilizando principalmente el pizarrón. El uso del proyector y diapositivas era empleado como complemento para el análisis de las aplicaciones y los casos de estudio. El aislamiento obligatorio impulsó una serie de cambios en el formato y la dinámica de las clases, para lograr su inmediata implementación en línea. Este proceso implicó gran esfuerzo y dedicación por parte de los docentes, debiendo destacar que pudo cumplirse en tiempo y forma, sin modificar el calendario académico ni afectar los contenidos de la materia. Se logró la completa digitalización de las clases teóricas, mediante presentaciones en formato de diapositivas digitales y videos con las explicaciones sobre las mismas. La construcción de dichas diapositivas en gran medida consistió en el tipeo de los desarrollos matemáticos inherentes a los métodos analizados, la inserción de gráficos y textos. Una tarea extensa y minuciosa, que demandó muchísimas horas. Seguidamente, los vídeos se realizaron utilizando un software libre para grabación de pantalla, optando por el formato mp4 por su alta calidad y nivel de compresión. Esto optimiza el uso de memoria, de modo tal que los videos pueden ser reproducidos en teléfonos celulares, tabletas y computadoras personales.

Paralelamente, se avanzó en la elaboración de apuntes sobre temas específicos con el fin de limitar y optimizar la duración de los videos. En tal sentido se tuvo en cuenta la importancia de mantener acotada la duración de estos, considerando la sobrecarga de tiempo frente a las computadoras exigida a los alumnos y lo prolongado de la cuarentena. La Figura 4 muestra una de las diapositivas que pertenecen al material digital de las clases teóricas.

La elaboración de todo este material representó una tarea completamente nueva. Sumado a ello, el proceso de digitalización de materiales debía ser realizado en un corto plazo de tiempo ya que la asignatura es cuatrimestral. Las diapositivas, los videos y los apuntes fueron puestos a disposición de los alumnos por medio de un enlace en la página web de la cátedra. El enlace permanente facilitó el estudio en modo asincrónico del contenido teórico de la asignatura. De ese modo cada alumno pudo experimentar el proceso de aprendizaje a su propio ritmo. También se realizaron encuentros sincrónicos virtuales. En estos encuentros se revisaron y discutieron los temas impartidos en cada clase mediante cuestionarios con preguntas clave.

El material digital descrito se ha convertido en un valioso soporte para toda alumna y alumno que se prepare para rendir el examen final de la materia, sin importar el año y la modalidad con la que haya cursado. A su vez, también resultó de utilidad para los alumnos de la Licenciatura en Geofísica de la Universidad Nacional del Sur (Bahía Blanca), quienes podían cursar esta materia sin necesidad de trasladarse a La Plata. Por último, el material digital también constituye un recurso de consulta para todo el plantel docente de la cátedra.

#### Desventajas en nuestra experiencia de virtualización

Hemos observado algunas desventajas en la realización de nuestra propuesta de virtualización. En primer lugar, debemos mencionar la escasa o casi nula capacitación previa de los docentes de nuestra cátedra en temas de educación a distancia. Este fue el primer desafío a superar.

El proceso de adaptación a la modalidad de enseñanza virtual no siempre se dio en las mejores condiciones, ya que requería el poder contar con computadoras y dispositivos adecuados, además de una conexión a internet rápida y estable. Por otro lado, el aprendizaje de todas las herramientas tecnológicas (tales como Zoom, Google Meet, Jitsi Meet, Webex), el manejo de las plataformas educativas (aulas web, Moodle, Google classroom, pizarras virtuales, etc.), sumadas al uso y configuración de dispositivos de audio y video, tuvo sus complejidades. Dar por sentado que resultaría sencilla la adaptación al modo virtual de los alumnos y las alumnas debido a una mera cuestión "generacional", o por considerarlos "nativos digitales" en muchos casos se trató de un error.

Con frecuencia, en el transcurso de los encuentros virtuales sincrónicos de las clases prácticas era difícil conocer el estado de ánimo e interés general de la clase. Por cada uno de los presentes sólo nos llegaba una pequeña imagen de video (con una composición de luces y encuadre de baja calidad) y una señal de audio muchas veces contaminada por ruidos ambientales. Los presentes podían optar por no prender sus cámaras si así lo deseaban, lo que hacía aún más difícil acceder al estado de ánimo global e individual de los alumnos.

Por lo general, en los encuentros de las clases prácticas y de las clases teóricas había que detener la exposición de la temática para constatar que no habíamos perdido la señal de video o de audio. Estas interrupciones podían ir en detrimento del fluir de la clase, pero eran necesarias. Varias veces nos quedamos "hablando solos en casa" ya que la conexión a la red se había interrumpido.

El seguimiento de las clases teóricas durante los ciclos lectivos afectados por la cuarentena no estuvo exento de problemas. En muchos casos, las condiciones de aislamiento afectaron el interés, la concentración y el rendimiento de varios alumnos. No todos los alumnos se conectaban a la clase sincrónica pautada o bien asistían sin haber analizado los temas según el organigrama propuesto. Este problema trató de subsanarse mediante la opción de realizar consultas mediante correo electrónico o bien en encuentros sincrónicos posteriores.

A lo largo de las clases teóricas y de las clases prácticas generamos espacios para que las alumnas y los alumnos pudieran manifestar su visión de la experiencia de virtualización que estaban presenciando. Las opiniones recibidas fueron muy constructivas, lo que nos daba aliento para continuar trabajando y perfeccionando este modelo de enseñanza. Muchas veces, los alumnos y alumnas han sugerido cambios interesantes en el orden de las temáticas a abordar según el plan de actividades propuesto. Muchos temas por fuera de la currícula han sido sugeridos y tratados. Entre ellos, la confección de un CV y los requisitos comunes para ingresar a empresas o centros tecnológicos.

#### Consideraciones finales

Consideramos que tuvimos éxito en generar un espacio de aprendizaje, diálogo y contención durante la virtualidad obligatoria. Nuestra intención consistió en ofrecer experiencias que fortalezcan el pensamiento crítico y cumplan con las exigencias que tanto la industria como la academia suponen de la práctica de la profesión. Consideramos que las modalidades presencial y virtual no plantean

una falsa dicotomía o deben estar necesariamente en contraposición. En nuestra experiencia el integrar lo mejor de cada parte resultó en una experiencia docente novedosa, fresca y muchas veces motivadora. Estamos convencidos de que la experiencia y las herramientas adquiridas durante la virtualidad obligatoria serán de utilidad para cursos futuros.

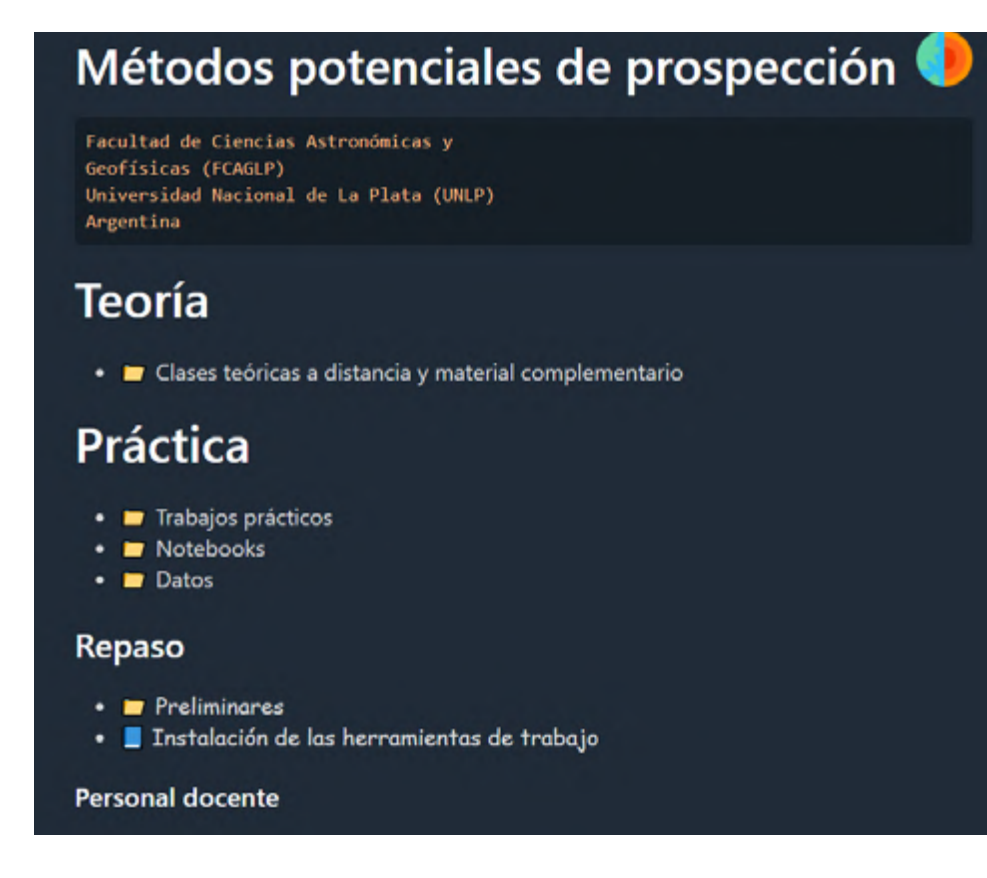

Figura 1. Contenido general de la página web diseñada durante la pandemia.

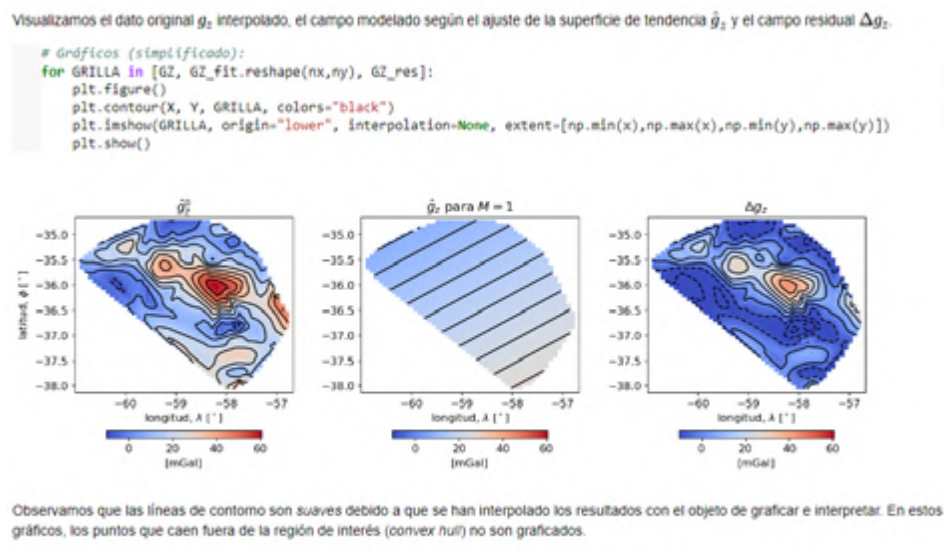

En otra práctica, trabajaremos con el método de la capa equivalente para realizar la interpolación.

Eso es todo por hoy

Figura 2. Detalle de una actividad práctica descrita y resuelta en una notebook jupyter. En esta actividad se procesan datos gravimétricos de la cuenca del Salado (Argentina). Se integran código, texto, notación matemática y visualizaciones.

#### Ajuste de espesores

Utilizamos los siguientes valores de contraste de densidad deho y número máximo de iteraciones maxilter :

debo  $= -400.$  # [ $kg/m3$ ]  $maxiter = 3$ Aplicamos el método:

T, error = bott(x, g\_o, drho=drho, maxiter=maxiter) # espesores obtenidos y norma del error de ajuste Y calculamos los valores de gravedad en los espesores obtenidos para visualizar:

 $gc = model(x, T, drho)$  # modelo directo utilizando el T obtenido.

Visualizamos los resultados del método iterativo:

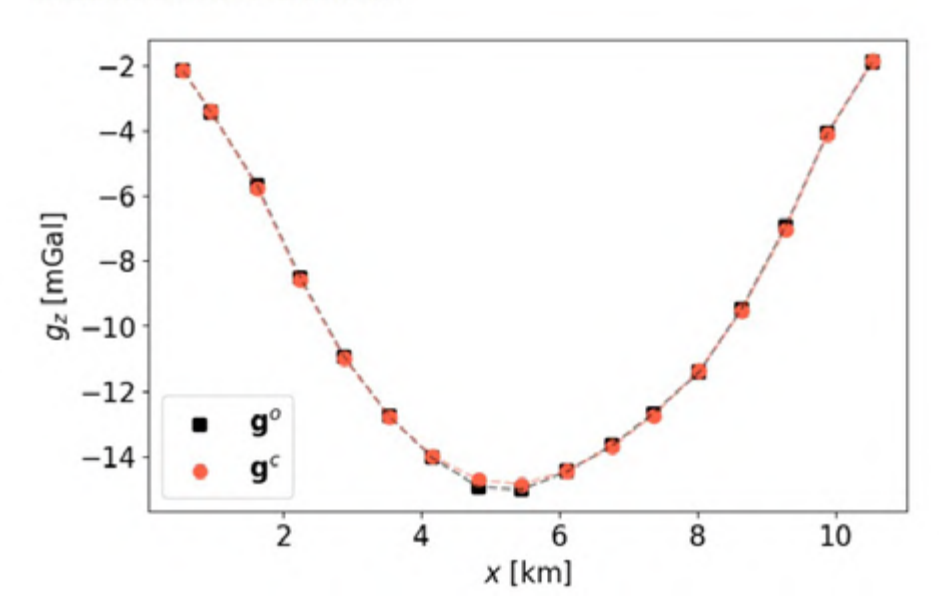

Figura 3. Detalle de otra muestra de los materiales digitales diseñados en una notebook jupyter. En esta actividad se ajusta un perfil de datos gravimétricos para inferir la profundidad de una cuenca sedimentaria. Se integran código, texto, notación matemática y visualizaciones.

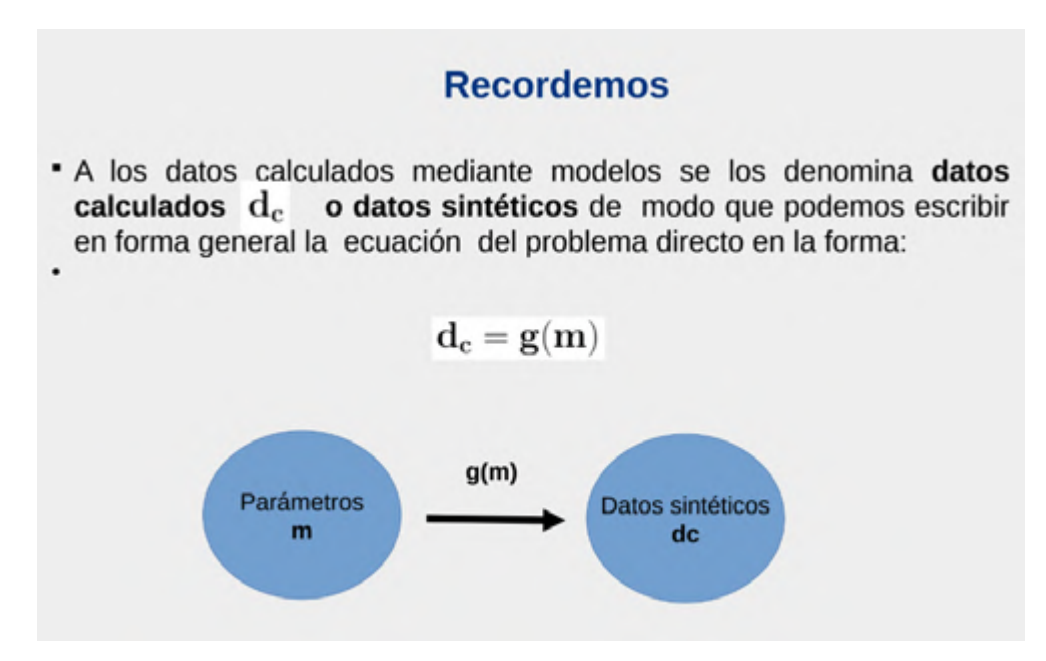

Figura 4. Un ejemplo de una diapositiva de las clases teóricas.

# Bibliografía

Blakely, R. J. (1996). Potential theory in gravity and magnetic applications. Cambridge university press.

Brunton, S. L., y Kutz, J. N. (2022). Data-driven science and engineering: Machine learning, dynamical systems, and control. Cambridge University Press.

Chollet, F., 2021. Deep learning with Python. Manning.

O'Neil, C. (2017). Weapons of math destruction: How big data increases inequality and threatens democracy. Crown.

Peng, R. D. (2011). Reproducible research in computational science. Science, 334(6060), 1226-1227.

Rodríguez-Sánchez, F., Pérez-Luque, A. J., Bartomeus, I., y Varela, S. (2016). Ciencia reproducible: qué, por qué, cómo. Ecosistemas, 25(2), 83-92.

Susskind, L. y Hrabovsky, G. (2020). Classical mechanics: the theoretical minimum. Basic Books.

Williams, S. (2011). Free as in Freedom: Richard Stallman's Crusade for Free Software. O'Reilly.